## UBND TỈNH HƯNG YÊN **SỞ GIÁO DỤC VÀ ĐÀO TẠO**

## **CỘNG HÒA XÃ HỘI CHỦ NGHĨA VIỆT NAM Độc lập – Tự do – Hạnh phúc**

Số: 317/SGDĐT-CTTT-GDTX V/v tham gia bình chọn cho Dự án dự thi VCK Cuộc thi "HSSV với ý tưởng khởi nghiệp" lần thứ VI

*Hưng Yên, ngày 19 tháng 2 năm 2024*

Kính gửi:

- Phòng Giáo dục và Đào tạo các huyện, thị xã, thành phố;
- Các trường THPT; trường phổ thông có nhiều cấp học;
- Các trung tâm GDNN-GDTX trên địa bàn tỉnh.

Ngày 10/01/2024 Bộ Giáo dục và Đào tạo có Thông báo số 36/TB-BGDĐT về danh sách các đội được lựa chọn tham dự Vòng Chung kết Cuộc thi "HSSV với ý tưởng khởi nghiệp" lần thứ VI và Kế hoạch tổ chức vòng đào tạo cho các đội tham dự Vòng Chung kết Cuộc thi "HSSV với ý tưởng khởi nghiệp" lần thứ VI (SV\_STARUP LẦN VI) *(Đính kèm Công văn).* Sở Giáo dục và Đào tạo biểu dương nỗ lực và thành tích của Đội thi trường THPT Trưng Vương, trường THCS CLC Dương Phúc Tư - Phòng Giáo dục và Đào tạo huyện Văn Lâm đồng thời biểu dương nỗ lực của các đơn vị quản lý giáo dục, cơ sở giáo dục trong hoạt động giáo dục khởi nghiệp, tham gia cuộc thi "Học sinh phổ thông với ý tưởng khởi nghiệp" tỉnh Hưng Yên năm 2023.

Nhằm nâng cao hiệu quả công tác truyền thông và đẩy mạnh nhận thức về khởi nghiệp cho học sinh, sinh viên ở các nhà trường, đồng thời góp phần hỗ trợ dự án của tỉnh tham dự SV STARUP LẦN VI đạt thành tích cao tại Vòng bình chọn và Vòng thi Chung kết, Sở Giáo dục và Đào tạo yêu cầu trường THPT Trưng Vương, trường THCS CLC Dương Phúc Tư - Phòng Giáo dục và Đào tạo huyện Văn Lâm và đề nghị các đơn vị quản lý giáo dục, cơ sở giáo dục trên địa bàn tỉnh thực hiện nội dung sau:

1. Trường THPT Trưng Vương, trường THCS CLC Dương Phúc Tư - Phòng Giáo dục và Đào tạo huyện Văn Lâm:

- Tích cực, chủ động kết nối với đơn vị đào tạo, doanh nghiệp tại địa phương và giáo viên hỗ trợ, bám sát các quy định tại Thể lệ Cuộc thi hướng dẫn, hỗ trợ nhóm dự thi hoàn thiện sản phẩm dự thi, đảm bảo các yêu cầu của Ban tổ chức cuộc thi.

- Tạo điều kiện về cơ sở vật chất, kinh phí hoàn thành Dự án, sản phẩm trưng bày; tổ chức hướng dẫn học sinh tập luyện, chuẩn bị nội dung kiến thức liên quan đến sản phẩm dự thi nhằm phục vụ cho tốt cho các phần thi tại vòng bình chọn, vòng thi trực tuyến và Vòng thi Chung kết.

- Huy động nguồn lực xã hội hóa hỗ trợ kinh phí cho Đội thi tham dự Vòng Chung kết Quốc gia nhằm tạo điều kiện tốt nhất để Đội thi tham dự Cuộc thi hoàn thành nhiệm vụ.

2. Đề nghị thủ trưởng các đơn vị quản lý giáo dục, cơ sở giáo dục trên địa bàn tỉnh quan tâm đẩy mạnh tuyên truyền, phổ biến rộng rãi đến toàn thể cán bộ, giáo viên, nhân viên, học sinh về thông tin Dự án của tỉnh đã được chọn tham dự Vòng bình chọn và Vòng thi Chung kết Cuộc thi; chỉ đạo, phối hợp với các tổ chức Đoàn, Đội trong nhà trường phát động bình chọn cho Dư án tham dư cuộc thi của tỉnh trên tinh thần phấn đấu 100% học sinh cấp THPT, THCS tham gia bình chọn thành công; phát động, có giải pháp động viên, khuyến khích cán bộ, giáo viên, nhân viên, phụ huynh học sinh tham gia bình chọn sản phẩm theo đúng quy định của Ban Tổ chức Cuộc thi cấp quốc gia. Thông qua tổ chức, phát động bình chọn có thể lồng ghép phổ biến, nâng cao nhận thức, kiến thức về khởi nghiệp, khởi sự kinh doanh và các kỹ năng mềm liên quan cho học sinh.

Thời gian: Vòng Bình chọn từ 12h00 ngày 19/02/2024 đến 12h00 ngày 09/03/2024 trên cổng [http://dean1665.vn](http://dean1665.vn/) *(hướng dẫn chi tiết cách bình chọn tại Vòng bình chọn đính kèm).*

Sở GDĐT đề nghị thủ trưởng các đơn vị quản lý giáo dục, cơ sở giáo dục quan tâm thực hiện. Tổng hợp số lượng người tham gia bình chọn thành công sau 12h00 ngày 09/3/2024 và gửi về Sở GDĐT (qua địa chỉ email: [phongcttt.sohungyen@moet.edu.vn\)](mailto:phongcttt.sohungyen@moet.edu.vn). Trong quá trình thực hiện nếu có vướng mắc, liên hệ về Sở *(đồng chí Nguyễn Thị Quỳnh Dung, chuyên viên phòng CTTT - GDCN, ĐT: 0979.805.384)* để được hỗ trợ, giải đáp./.

#### *Nơi nhận:*

- Như kính gửi;
- Ban Giám đốc Sở;
- Lưu: VT, phòng CTTT-GDTX.

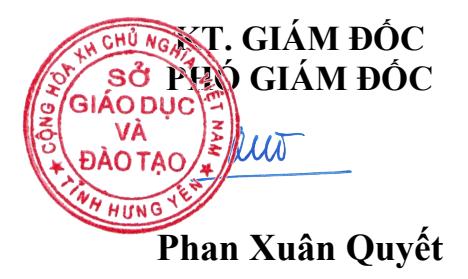

# **PHỤ LỤC** *(Đính kèm Công văn số 317/CTTT-GDTX ngày 19/02/2024)*

## **Hướng dẫn bình chọn Vòng Bình chọn - Cuộc thi "Học sinh, sinh viên với ý tưởng khởi nghiệp" lần thứ VI**

**Bước 1:** Truy cập đường link

*1. Đối với dự án "Trà thảo dược Tâm An" của đơn vị THCS CLC Dương Phúc Tư, huyện Văn Lâm*

[https://dean1665.vn/svs2023/y-te-cham-soc-suc-khoe-cong-nghe-lam](https://dean1665.vn/svs2023/y-te-cham-soc-suc-khoe-cong-nghe-lam-dep/san-xuat-tra-thao-duoc-tam-an-453.html)[dep/san-xuat-tra-thao-duoc-tam-an-453.html](https://dean1665.vn/svs2023/y-te-cham-soc-suc-khoe-cong-nghe-lam-dep/san-xuat-tra-thao-duoc-tam-an-453.html)

*2. Đối với dự án "Công cụ tối ưu hệ điều hành mã nguồn mở" của đơn vị THPT Trưng Vương*

> [https://dean1665.vn/svs2023/giao-duc-du-lich-dich-vu-tai-chinh/cong](https://dean1665.vn/svs2023/giao-duc-du-lich-dich-vu-tai-chinh/cong-cu-toi-uu-he-dieu-hanh-ma-nguon-mo-405.html)[cu-toi-uu-he-dieu-hanh-ma-nguon-mo-405.html](https://dean1665.vn/svs2023/giao-duc-du-lich-dich-vu-tai-chinh/cong-cu-toi-uu-he-dieu-hanh-ma-nguon-mo-405.html)

**Bước 2:** Trên giao diện hiện ra nội dung:

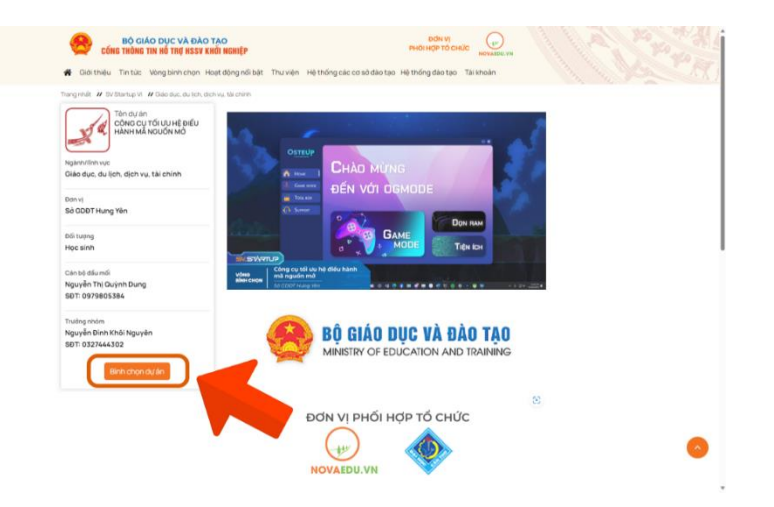

**Bước 3:** Độc giả click "Chi tiết" để xem thông tin mô tả, ảnh sản phẩm và thông tin của dự án. Để bình chọn cho dự án, độc giả click vào "Bình chon dư án".

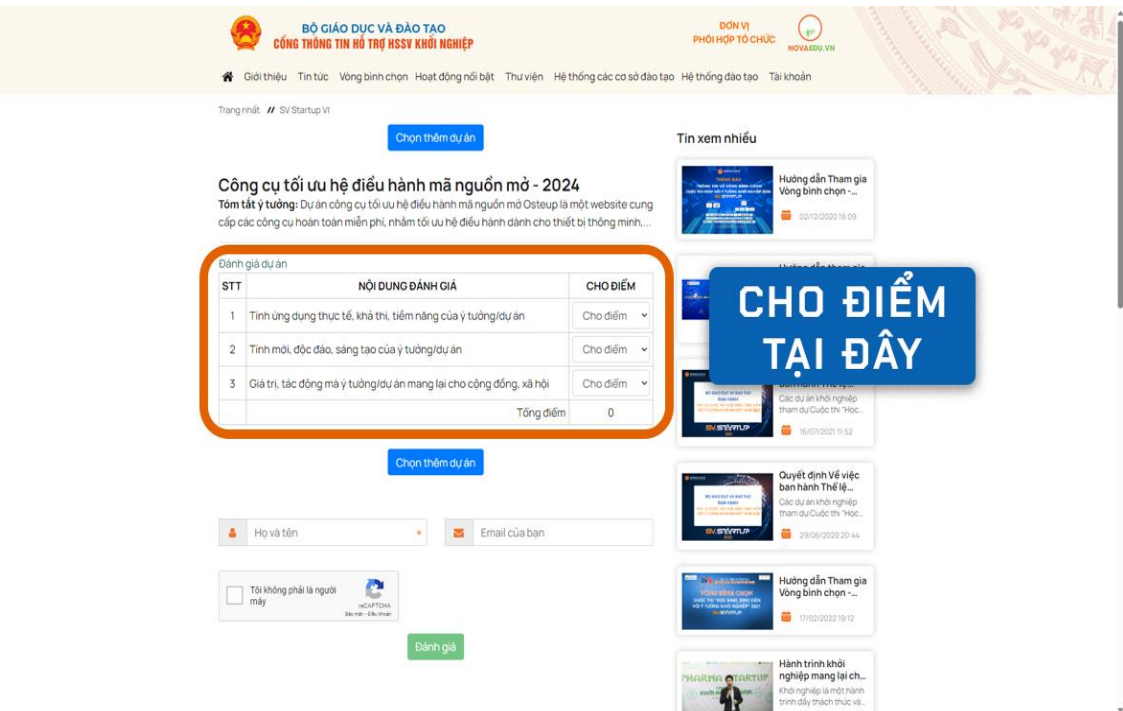

**Bước 4:** Sau khi đánh giá xong cho điểm xong, độc giả nhập Họ và tên, email rồi click vào mục xác thực "Tôi không phải người máy" và bấm vào nút "Đánh giá" để thực hiện bình chon.

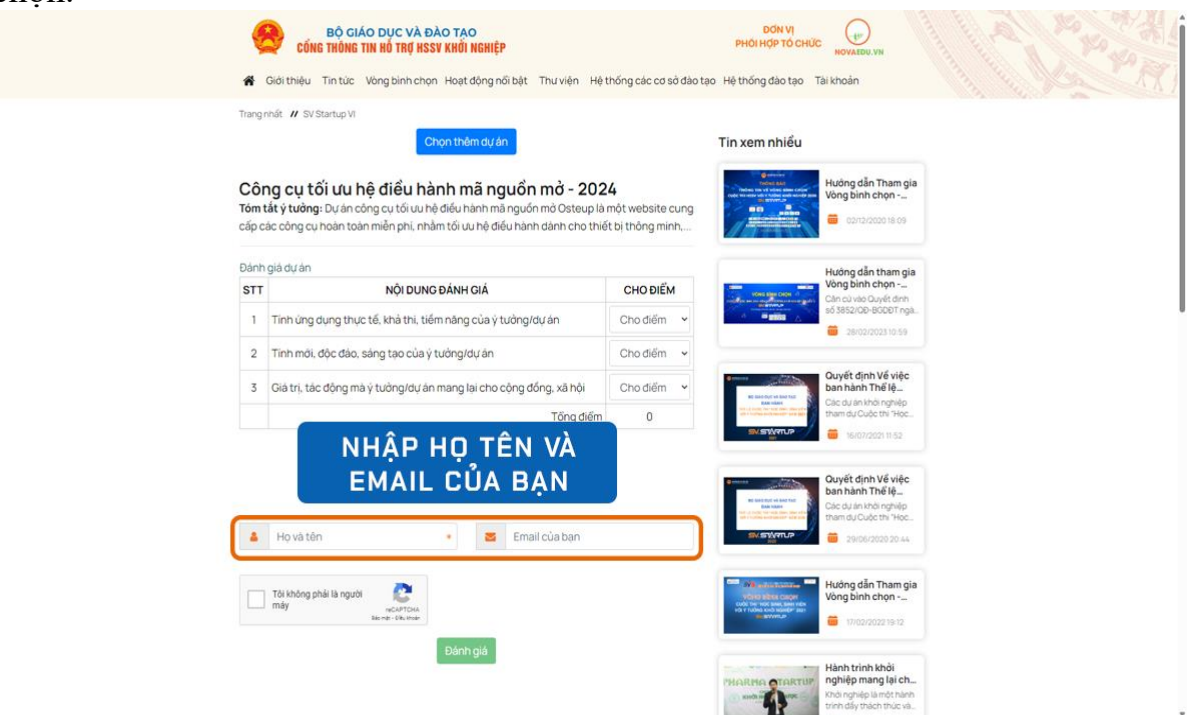

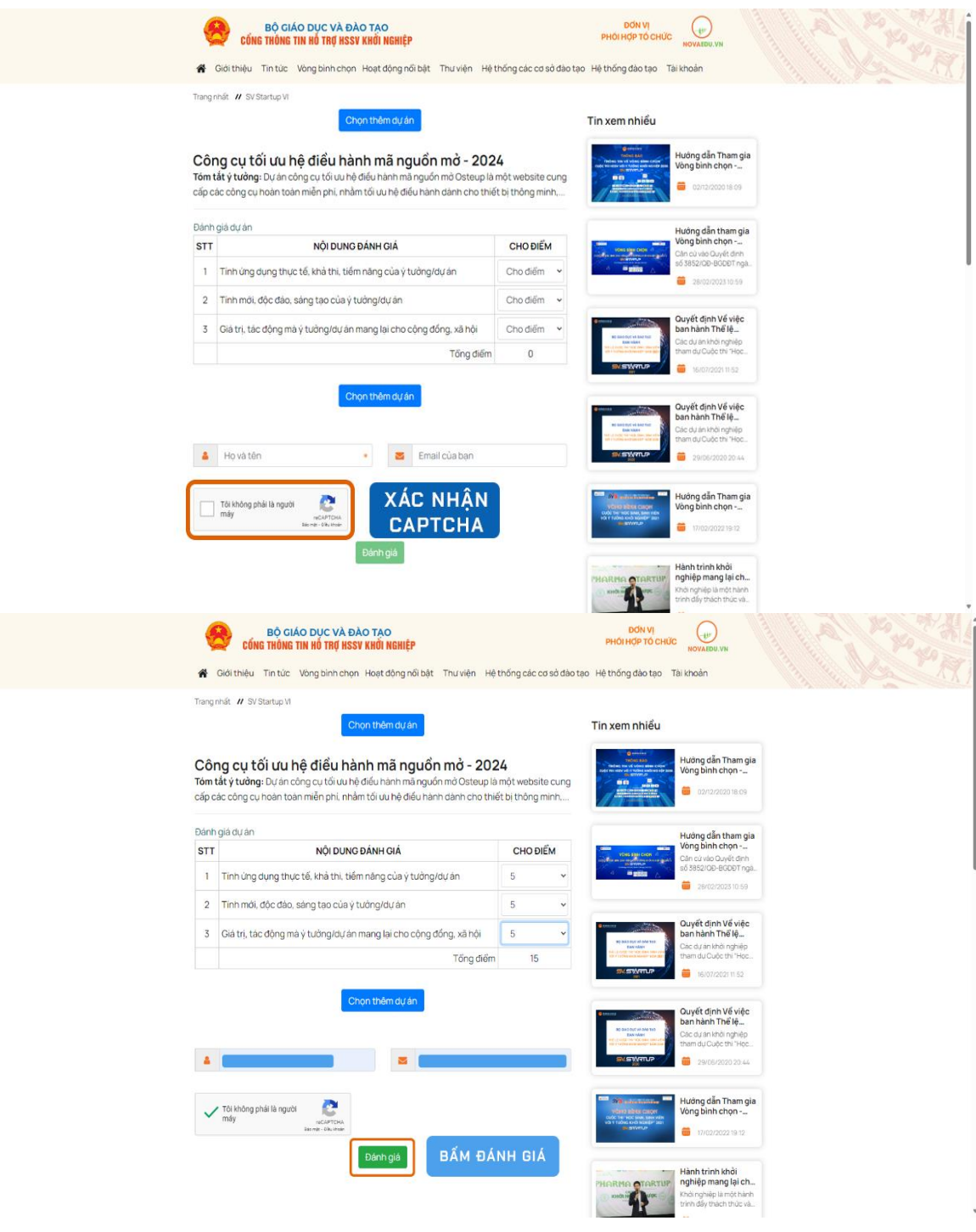

**Bước 5:** Khi nhập xong thông tin cá nhân, để hoàn thiện việc đánh giá và xác nhận tài khoản hợp lệ. hệ thống sẽ gửi mã bình chọn của độc giả về email. Sau khi nhập mã này, độc giả click "Đánh giá" để hoàn thiện quá trình bình chọn.

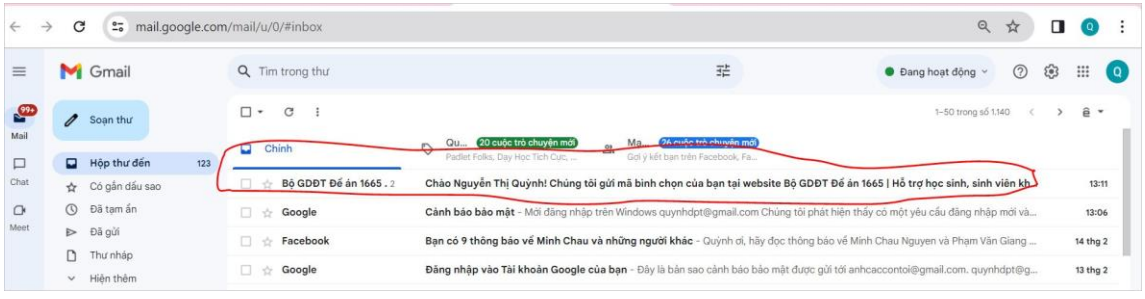

Bộ GDĐT Để án 1665 | Hỗ trợ học sinh, sinh viên khởi nghiệp sendmail.novaedu@gmail.com qua amazonses.com  $d \acute{e}$ n tôi  $\star$ 

Xin chào

Bạn nhận được thư này vì email của bạn được sử dụng để tham gia bình chọn dự án tại website Bộ GDĐT Đề án 1665 | Hỗ trợ học sinh, sinh viên khởi nghiệp cho các dự án dưới đây: 1. Công cụ tối ưu hệ điều hành mã nguồn mở. Dưới đây là mã bình chọn của bạn

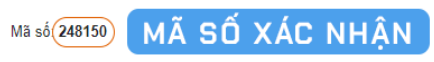

Nếu bạn cho rằng có ai đó đã sử dụng email này mà không được sự cho phép! Bạn chỉ cần bỏ qua email này.

Xin cảm ơn!

Hệ thống được xây dựng và vận hành bởi NOVAEDU - Đơn vi phối hợp tổ chức cùng Bộ GDĐT

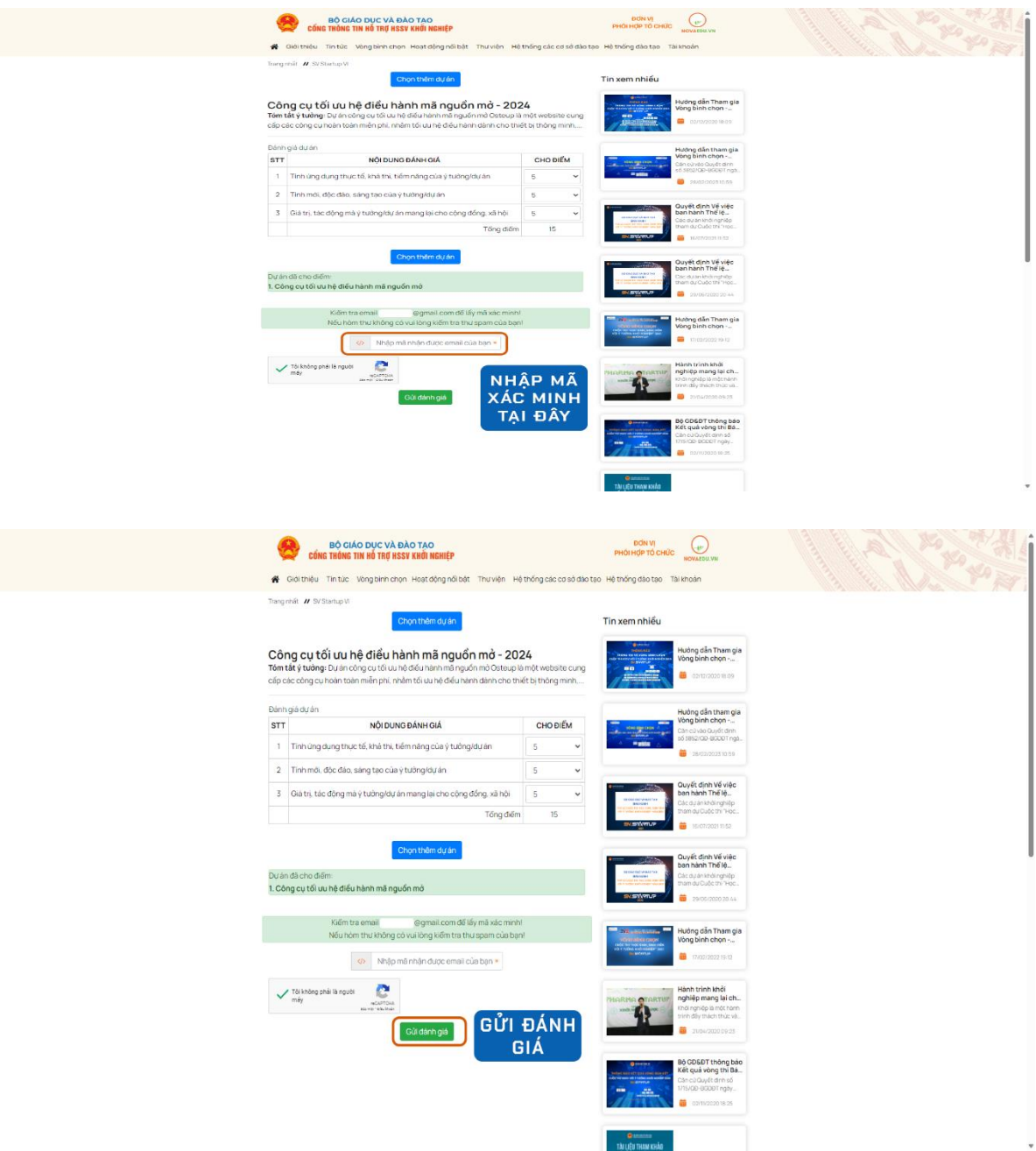

Nếu Quý độc giả bình chọn thành công, màn hình sẽ hiển thị như sau: "Cảm ơn bạn đã tham gia đánh giá. Ban tổ chức đã ghi nhận kết quả của Bạn!" Và màn hình sẽ chuyển về trang chủ của Cổng khởi nghiệp dean1665.vn.

Video Hướng dẫn chi tiết, tải xuống tại Link sau:

[https://drive.google.com/file/d/17Kpt77LD1S\\_rG1S3BFto9gXiNOt8WxM](https://drive.google.com/file/d/17Kpt77LD1S_rG1S3BFto9gXiNOt8WxMK/view?usp=sharing) [K/view?usp=sharing](https://drive.google.com/file/d/17Kpt77LD1S_rG1S3BFto9gXiNOt8WxMK/view?usp=sharing)

[https://www.facebook.com/khoinghiepquocgiaHSSV/posts/pfbid02AHGw](https://www.facebook.com/khoinghiepquocgiaHSSV/posts/pfbid02AHGwd3aJmwR3ik9EDPaoknr382EyHkFNauXSzsYTwZQGLXYqdybVCd4TXN9eNccQl) [d3aJmwR3ik9EDPaoknr382EyHkFNauXSzsYTwZQGLXYqdybVCd4TXN9eNc](https://www.facebook.com/khoinghiepquocgiaHSSV/posts/pfbid02AHGwd3aJmwR3ik9EDPaoknr382EyHkFNauXSzsYTwZQGLXYqdybVCd4TXN9eNccQl) [cQl](https://www.facebook.com/khoinghiepquocgiaHSSV/posts/pfbid02AHGwd3aJmwR3ik9EDPaoknr382EyHkFNauXSzsYTwZQGLXYqdybVCd4TXN9eNccQl)